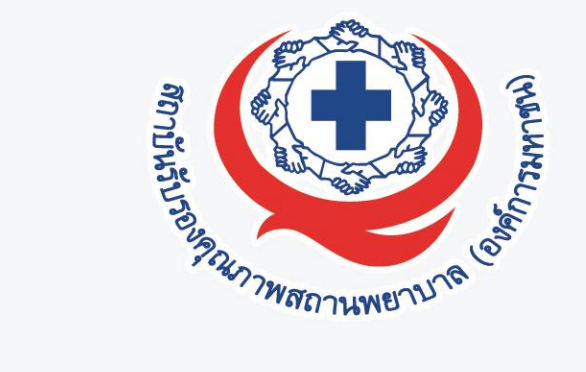

# **การลงทะเบียนออนไลน์ สมัครเข้าร่วมเป็นสมาชิกใหม่ 2P Safety Hospital & NRLS ประจ าปีงบประมาณ 2566**

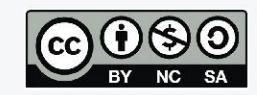

## **Timeline การลงทะเบียนสมัครเป็นสมาชิกใหม่ระบบ NRLS ปีงบ 2566**

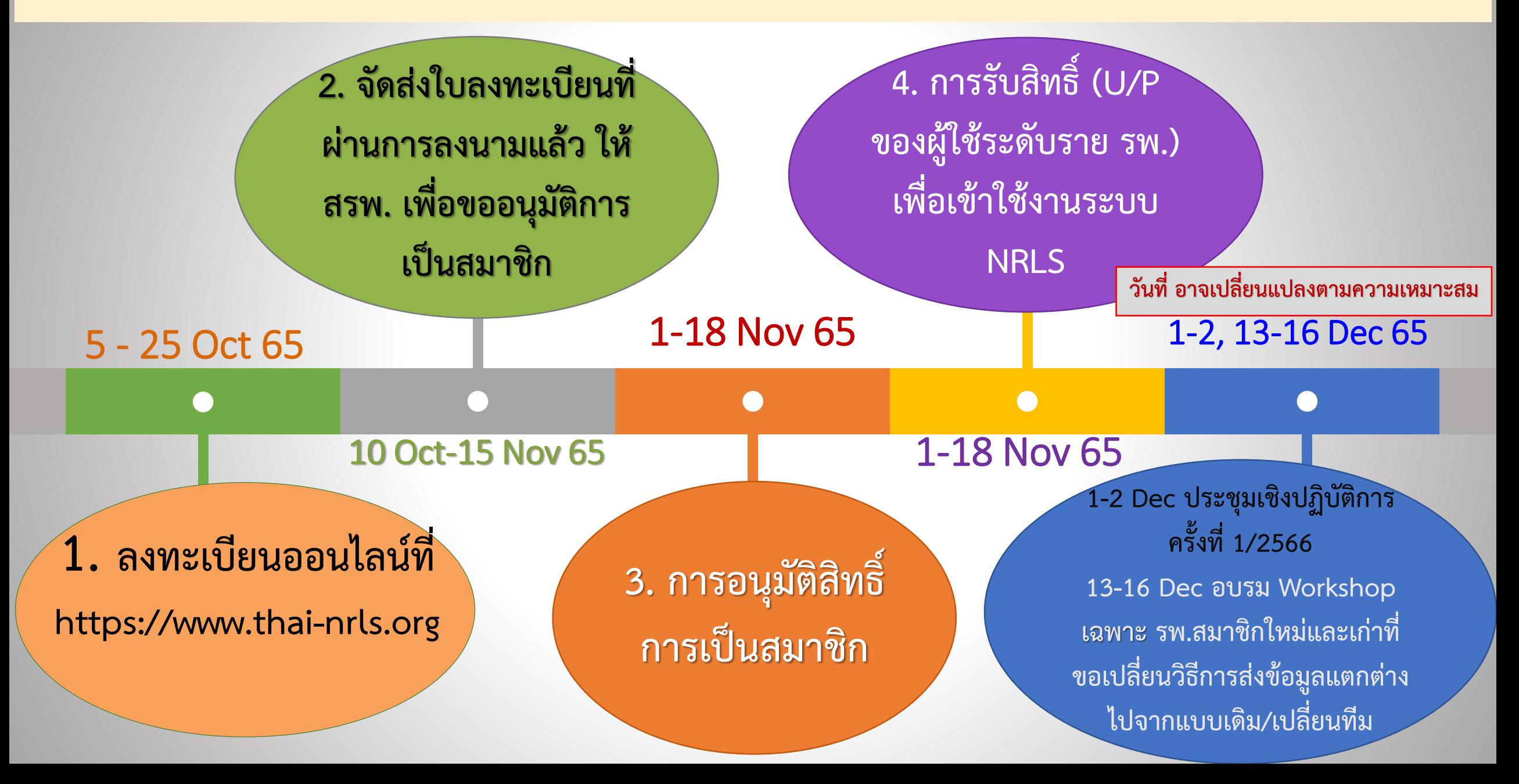

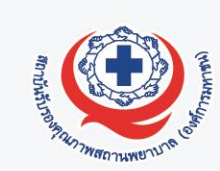

**ส วนท ี่1 ข้อมูลพื้นฐานของสถานพยาบาล ตาม Hospital Profile ่**

> **\*\* โดยเฉพาะ ชื่อ-สกุล เบอร์มือถือ และ อีเมล ของผู้ประสานงานโครงการของ รพ. คนที่ 1 เพราะ สรพ. จะต ิ ดต อประสานงานผา นอ ี เมลของบค คลผ ้ น ูี ้ เป็ นหลก ั ่ ่ ุ**

<u>ส่วนที่ 2</u> วิธีการส่งข้อมูลเข้าสู่ระบบ NRLS (เลือกแบบใดแบบหนึ่ง ตามความพร้อมของ รพ.) **่ ่ ่**

- **- แบบ Real-time (ใช้ HRMS on Cloud ที่ สรพ. Support และพัฒนาขึ้นมาให้ใช้งาน) หรือ**
- **- แบบ Export/Import (รพ.มีโปรแกรมของตนเอง / ไม ต ้ องการใช ้ HRMS on Cloud ของ สรพ.) ่**

<u>ส่วนที่ 3</u> ข้อมูลบุคลากรของ รพ. ซึ่งจะทำหน้าที่เป็นผู้ใช้ระดับราย รพ. ที่มีสิทธิ์ Login เข้าใช้งานระบบ NRLS **่ ในนามของ รพ. (ไม เก ิ น รพ. ละ 3 คน) ่**

**ชื่อ-สกุล เบอร์มือถือ และ อีเมล ของผู้ใช้ระดับราย รพ. แต ละคน (ข้อมูลของทั้ง 3 คนนี้ต ้ องไม ซา ้ กน ั ) ่** 

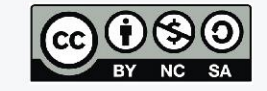

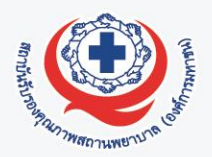

#### เงื่อนไขการเลือกวิธีการส่งข้อมูลเข้าสู่ระบบ NRLS แบบ Real-time (ใช้ HRMS on Cloud)

- ▶ รพ. ต้องใช้ระบบ HRMS on Cloud เป็นเครื่องมือในการบริหารจัดการความเสี่ยง
- → รพ. ควรจัดหาและแยกระบบเครือข่ายอินเตอร์เน็ตสำหรับใช้กับระบบ HRMS on Cloud โดยเฉพาะ ี่ ที่มีความเร็วไม่น้อยกว่า 1 Mbps เพื่อความเสถียรในการใช้งานและไม่รบกวนการใช้งาน HIS ของ รพ.
- > รพ. ควรมีการ In-house Training "การอบรมเชิงปฏิบัติการ การใช้งานระบบ HRMS on Cloud" ให้กับบุคลากรของตนเอง (ช่วงทดลองใช้งานระบบ)
- → รพ. สามารถใช้งานระบบ HRMS on Cloud ได้ตาม workflow ของระบบและสามารถส่งข้อมูลแบบ Real-time โดยอัตโนมัติได้ตามกำหนดเมื่อมีสถานะของการใช้งานระบบเป็น "ใช้งานระบบจริง" (สมาชิกใหม่ เริ่มในเดือนมีนาคม ของปี)

**เมื่อเลือกวิธีการส่งข้อมูล แบบ Real-time (ใช้ HRMS on Cloud) ก าหนดชื่อย่อภาษาอังกฤษของ รพ. (3 - 6 ตัว) เพื่อใช้เป็น URL เว็บไซต์ระบบของ รพ.**

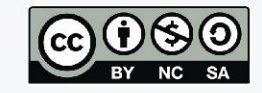

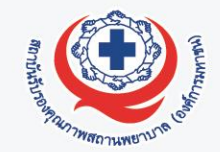

**เมื่อเลือกวิธีการส่งข้อมูล แบบ Export/Import (ไม่ใช้ HRMS on Cloud)** เงื่อนไขการเลือกวิธีการส่งข้อมูลเข้าสู่ระบบ NRLS แบบ Export/Import

- ีรพ. มีโปรแกรม/ระบบสารสนเทศการบริหารจัดการความเสี่ยงของตนเองใช้งานอยู่แล้ว รพ. มีทีมโปรแกรมเมอร์ของ รพ. ในการ Export/Import ข้อมูลให้ถูกต้อง ตรงตาม Format (.CSV file UTF-8) และ Standard Data Set & Terminologies ของ ระบบ NRLS ที่เป็นปัจจุบันอยู่เสมอ
- ีรพ. สามารถจัดส่งข้อมูลตามบัญชีอุบัติการณ์ความเสี่ยงในระบบ NRLS & HRMS on Cloud ที่เกิดขึ้นทั้งหมดของ รพ. เข้าสู่ระบบ NRLS ได้ทุกรายการ
- สามารถ<mark>ทำการ Import ข้อมูลได้ทุกรอบเดือนตามกำหนดเ</mark>มื่อมีสถานะของการใช้งาน ระบบเป็น "ใช้งานระบบจริง" (สมาชิกใหม่ เริ่มในเดือนมีนาคม ของปี)

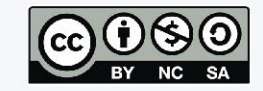

## **4 ขั้นตอนของการลงทะเบียนออนไลน์ เพื่อสมัครเป็นสมาชิกใหม่ระบบ NRLS ปีงบประมาณ 2566**

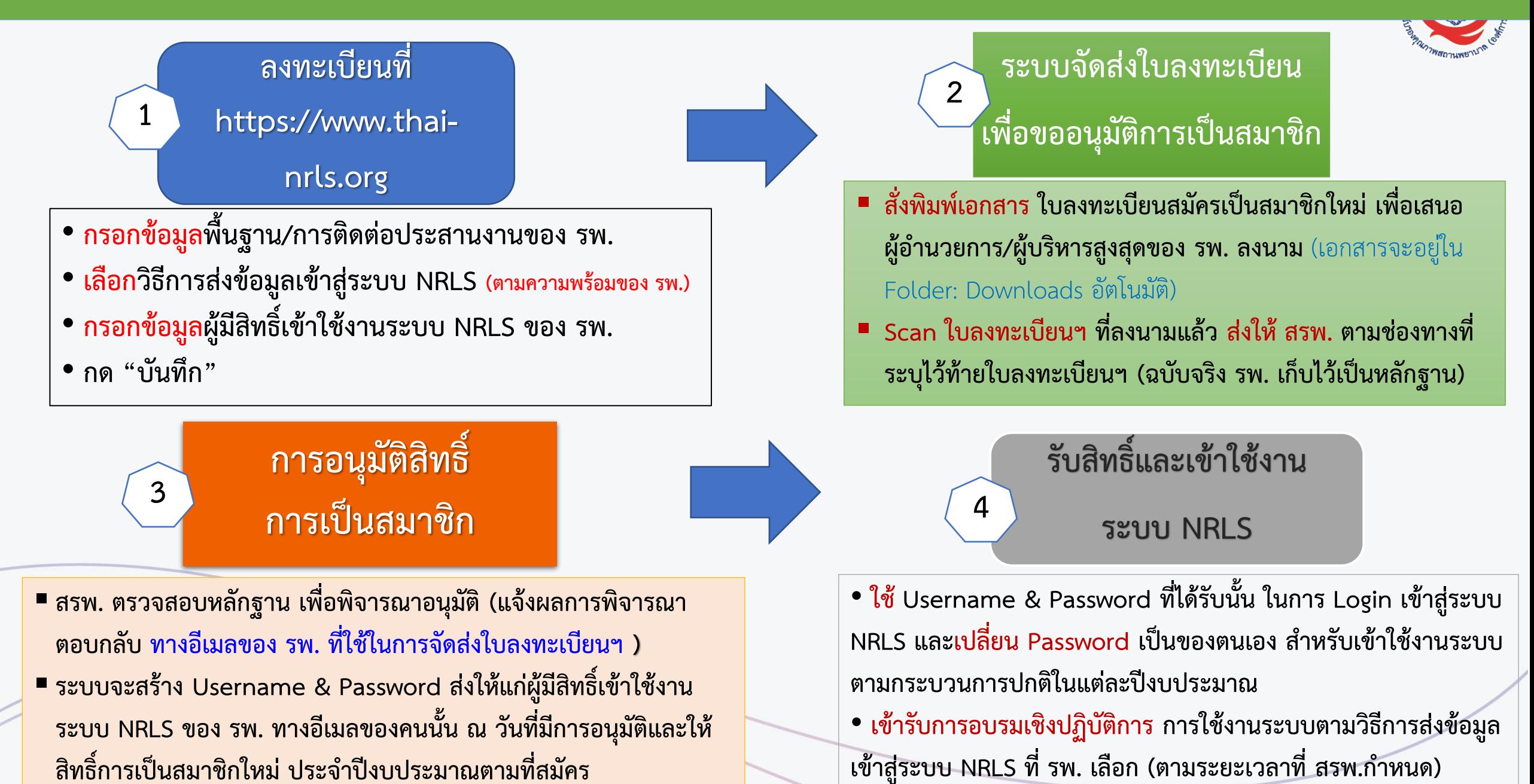

### **กรณีพบปัญหาเกี่ยวกับการลงทะเบียนออนไลน์เพื่อสมัครสมาชิกใหม่ โปรดติดต่อขอความช่วยเหลือได้ตามประเด็นปัญหา ดังนี้**

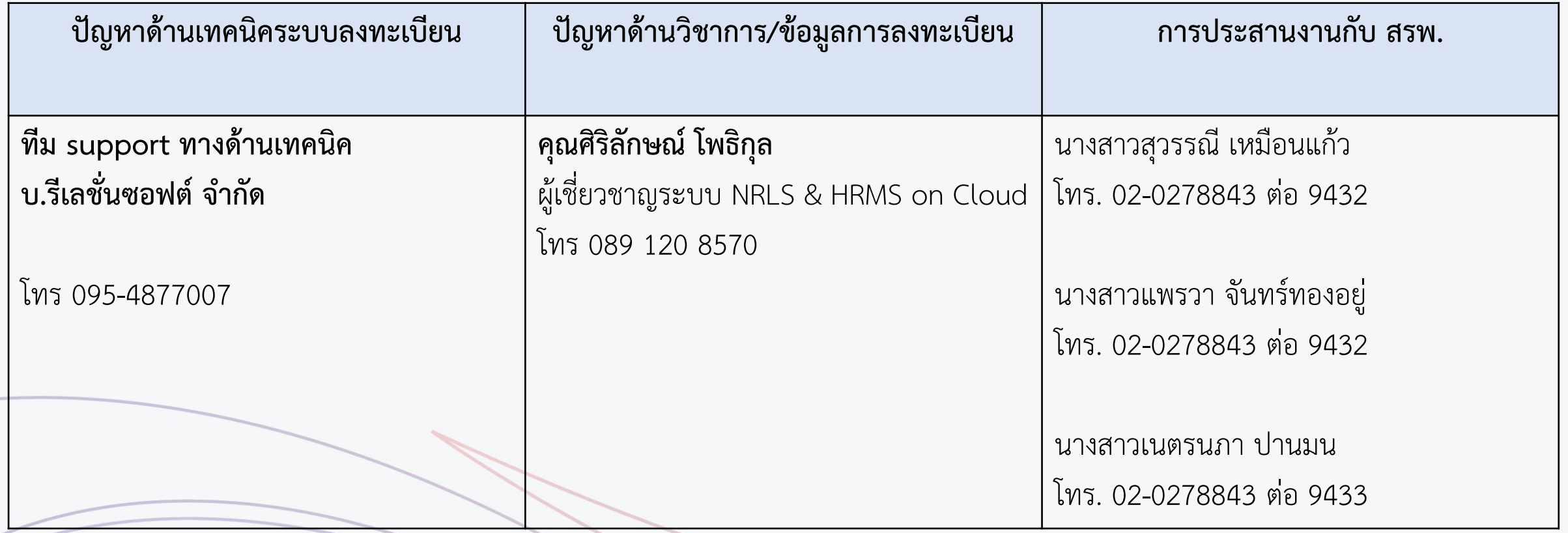

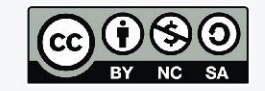